## Byte FAQ's

Q: Can I send eSign from Byte?

A: Yes

Q: Do the eSigned documents get returned to Byte?

A: Yes

Q: Does Byte support Total eClose?

A: Yes, all versions

Q: Does Byte support event notifications to other parties?

A: Yes. From the Delivery Options on the DocMagic order screen you can choose "Even Notification" under the DocMagic eSign option. You will then be given the option to select parties on the loan.

Q: Can I request UCD directly from Byte?

A: No, this is not supported at this time.

- Q: Can I get my documents back as a DBK file?
- A: No, DBK is not supported by Byte.

Q: Does Byte support secure document delivery?

A: Yes. From the Delivery Options on the DocMagic order screen you can check a box labeled "E-Mail Secure Link to". Once you check this box you can choose to require a password and choose from the drop down what you would like this password to be. You can also choose to enable a retrieval notification for when the 3rd party has retrieved their documents.

Q: My worksheet never gets imported into DocMagic Online and results in a double FATAL FATAL error message. Why?

A: When you choose the preview option in Byte, we do not save worksheet data. In essence, the "import" doesn't happen.

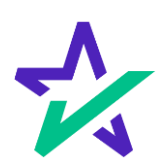